### **TP 1 : Les apports de la sismologie**

*Situation initiale* : Il y a peu de moyens directs pour étudier les profondeurs de la Terre. Reste les moyens indirects dont l'étude des ondes sismiques et de leurs trajets à l'intérieur de la planète.

*Problème* : En quoi les ondes sismiques nous renseignent-elles sur les profondeurs de la Terre ?

Matériel : logiciels sismolog et excel

## **I – Les ondes sismiques**

- 1 Quelques définitions simples
	- Qu'est-ce qu'un séisme ? (causes conséquences) ?
	- Qu'est-ce que le foyer, l'épicentre ?
	- Avec quel appareil enregistre-t-on les séismes ?

Vous pouvez vous aider de l'animation « séisme » visible [ici.](http://www.biologieenflash.net/sommaire.html)

2 – Les propriétés des ondes

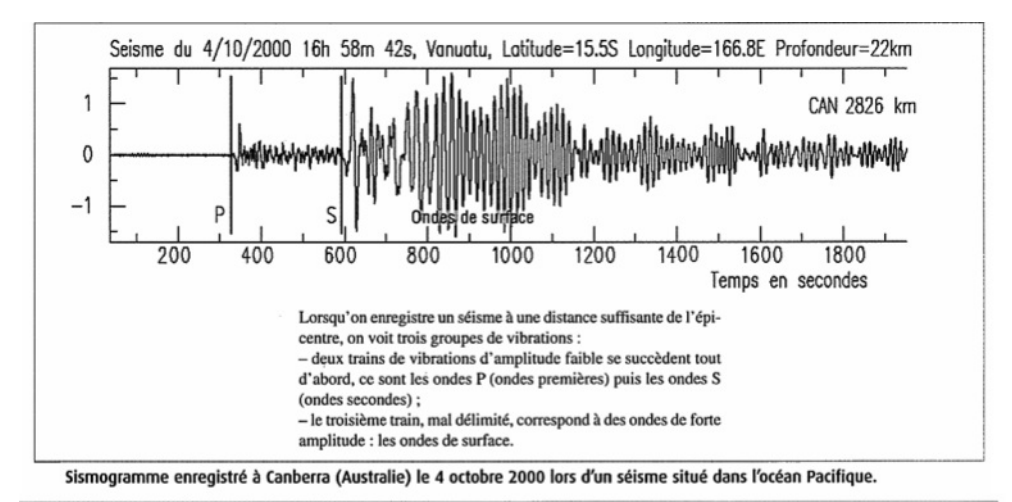

#### · Les ondes de volume

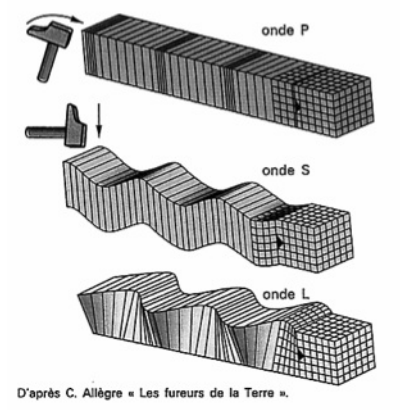

constituées par les ondes P et les ondes S. - Les ondes les plus rapides sont appelées ondes primaires ou ondes P. Ce sont des ondes longitudinales de compression - décompression

Elles se propagent dans toutes les directions à l'intérieur du globe et sont

capables de se propager aussi bien dans les solides que dans les fluides, y compris dans l'atmosphère (elles sont responsables du bruit sourd que l'on entend au début d'un séisme). Le déplacement des particules est parallèle à la direction de propagation de l'onde.

- Le deuxième groupe d'ondes est constitué par les ondes secondaires ou ondes S. Ce sont des ondes transversales de cisaillement : elles ne sont transmises que par les solides. Le déplacement des particules est perpendiculaire à la direction de propagation des ondes.

#### • Les ondes de surface

Souvent désignées sous le terme d'ondes L, ces ondes sont moins rapides mais de plus grande amplitude. Elles correspondent à des mouvements très complexes du sol faisant penser à la houle/de mer. Elles se déplacent uniquement dans les couches superficielles du globe. NB : les ondes S et les ondes L sont les plus destructrices.

Les différens types d'ondes

A partir de l'étude des document ci-dessus, expliquer pourquoi les différents types d'ondes sont enregistrés à des moments différents et donner la caractéristique essentielle qui distingue les ondes de volume des ondes de surface.

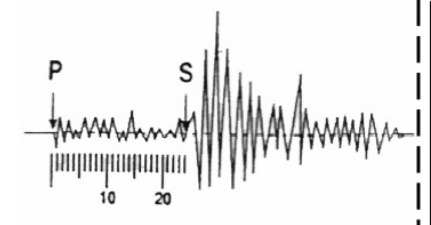

Au foyer d'un séisme, naissent plusieurs types d'ondes de volumes : les ondes P et les ondes S. Le délai Ts-Tp est significatif de la distance parcourue par les ondes depuis le séisme. Ce délai peut nous indiquer ainsi la distance épicentrale, celle qui sépare l'épicentre de la station.

En première approximation, on peut considérer que les ondes sismiques se propagent dans les roches comme les ondes lumineuses dans les milieux transparents. L'énergie se propage le long de trajectoires, les rais sismiques, qui divergent à partir du foyer comme les rayons lumineux à partir d'une source. Lorsqu'une onde sismique atteint une surface de discontinuité, c'est-à-dire une frontière entre deux milieux dans lesquels la vitesse de propagation des ondes est différente (V<sub>1</sub> et V, par réfléchit exemple), elle se et éventuellement se réfracte : les lois de Descartes étudiées en optique s'appliquent ici pour calculer les modifications de trajectoire du rai sismique.

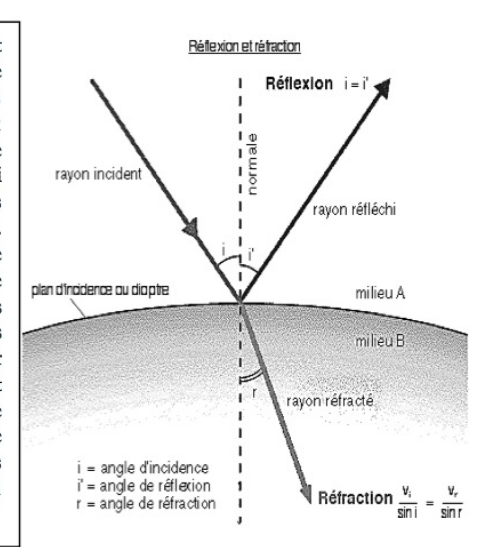

A partir des données ci-dessus, indiquer quelles sont les informations que l'on peut tirer de l'étude des ondes sismiques.

# **II – Utilisation de sismolog pour étudier les ondes sismiques**

### 1 – Exploitation d'un sismogramme

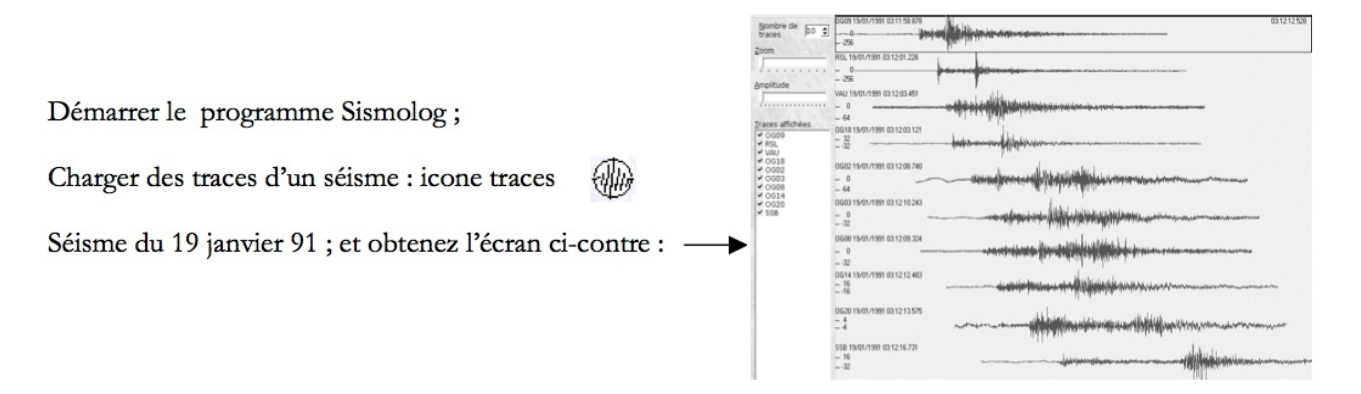

- Indiquer la station d'enregistrement la plus proche et la plus lointaine en justifiant la réponse.
- Repérer et matérialiser par un trait rouge (sur le logiciel) l'arrivée des ondes P et celle des ondes S pour les stations OG09 et OG14 (clic droit de la souris).
- Comparer le retard des ondes S (par rapport aux ondes P). Conclure.
- Comparer l'amplitude des ondes enregistrées par OG09 et OG14. Conclure.

## 2 – Calcul de la vitesse des ondes

- Sélectionner le séisme du 19/1/91.
- Relever, sur les différents sismogrammes, les temps d'arrivée en secondes des ondes P et S (avec comme origine 3h 12 min).
- Compléter le tableau ci-dessous.
- Quitter le logiciel Sismolog.

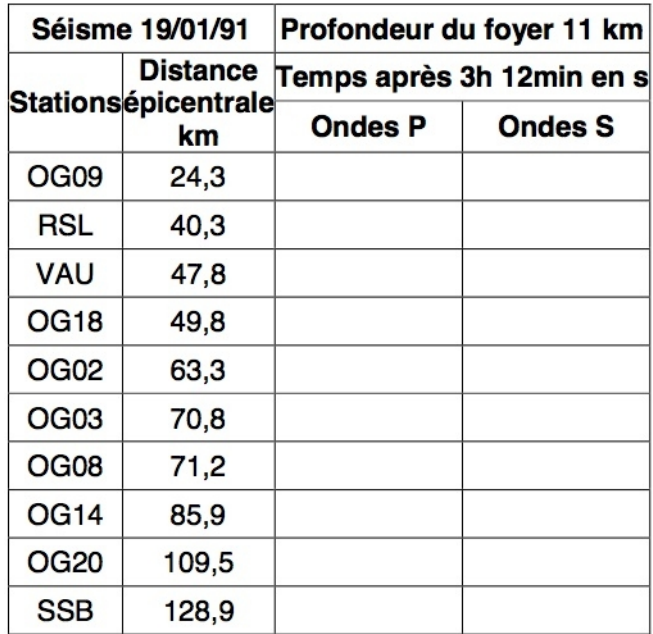

Les enregistrements du séismes du 19/01/91

- A partir d'excel, tracer le graphique représentant le temps d'arrivée des ondes P et S en fonction de la distance épicentrale.
- Que constatez-vous ? Interpréter.
- Tracer les droites de régression et afficher leurs équations.
- Imprimer le graphique
- $-$  Sachant que Les droites obtenues sont de la forme  $y = ax + b$  où b donne le moment (en secondes) du séisme après  $3h12$  min; et a est l'inverse de la vitesse (a =  $1/v$ ) : calculer les vitesses de ondes P et S

# **III – Détermination de la profondeur du MOHO**

On a vu que lorsque les ondes rencontrent une discontinuité, elles sont en partie réfléchies. Cette réflexion de l'onde est aussi mesurée par les sismomètres (selon emplacement).

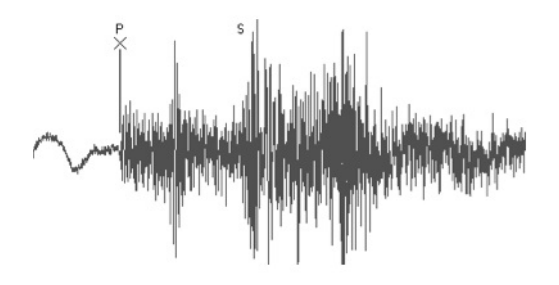

– D 'après vous, où se situe (sur le sismographe ci-dessus) l'arrivée des ondes réfléchies P que l'on appellera ici les ondes PMP. Indiquer le moment par une flèche sur le dessin ci-dessus

Revenir dans SISMOLOG. Sélectionner de nouveau le séisme du 19/1/91. Sélectionnez uniquement la station OG02.

– Evaluer l'heure d'arrivée de ces ondes PMP

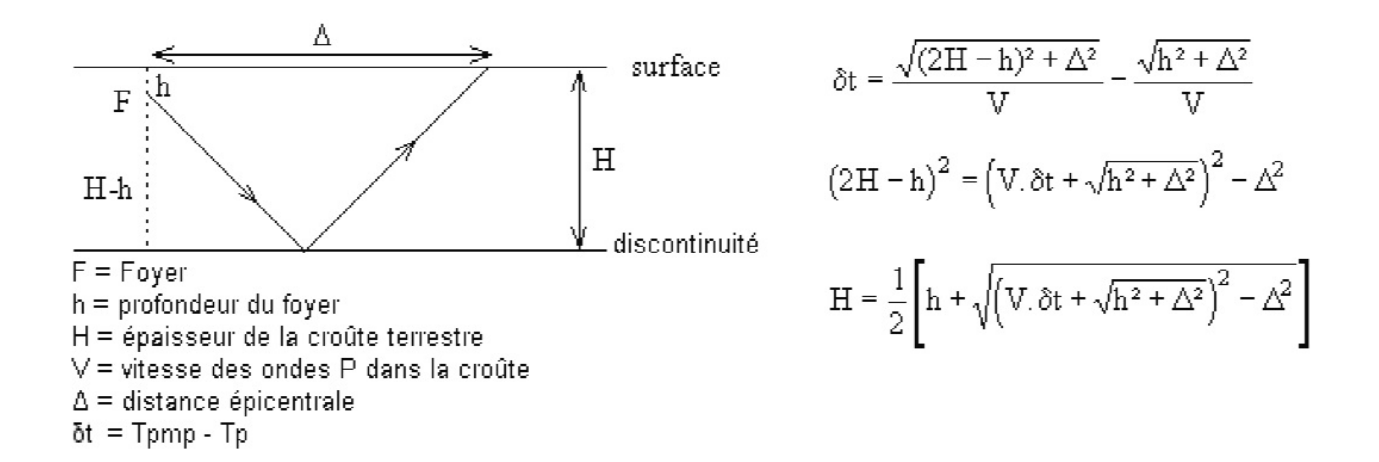

D'après les indications ci-dessus, calculer la profondeur H de la discontinuité avec la croûte terrestre.

Remarque : le ∆ se trouve à la partie II 2 de ce TP ; Pour le h, cliquer sur référence dans Sismolog pour avoir l'information.